## Parental HIV

#### Raelene Ramirez

2022-09-21

#### Introduction

For this data set we will be looking at variables such as Gender, age started smoking, and Siblings. I will be question if there will be a difference between male and female children who's mother carries HIV and if they are more likely to have a working mother. I believe that there will be no big difference between the children's genders, because there is a 50-50 shot of a mother working. I think that Not very many of the mother will be low because most women still work until older age.

```
parHIV <- read.delim("/Users/raeleneramirez/Desktop/Math130/Data/PARHIV_081217.txt", header=TRUE, strin.
dim(parHIV)

## [1] 252 123

library(ggplot2)
library(dplyr)

##
## Attaching package: 'dplyr'

## The following objects are masked from 'package:stats':
##
## filter, lag

## The following objects are masked from 'package:base':
##
## intersect, setdiff, setequal, union</pre>
```

## Univariate Description

```
kip <- select(parHIV, AGEALC, GENDER, JOBMO)
```

#### **Including Plots**

For this section we are going to be looking at our three different variables and creating two different forms of data. Before starting the data I needed to look t see if my data was going to be continuous or categorical.

#### summary(kip\$AGEALC)

```
## Min. 1st Qu. Median Mean 3rd Qu. Max. NA's ## 0.000 0.000 2.000 6.386 13.000 18.000 1
```

Below you can find a box plot for the observed children. This allows us to see the range of the age of when they first started to consume alcohol.

boxplot(kip\$AGEALC, horizontal = TRUE, main="Age of kids when they had first drink", xlab="AGE")

# Age of kids when they had first drink

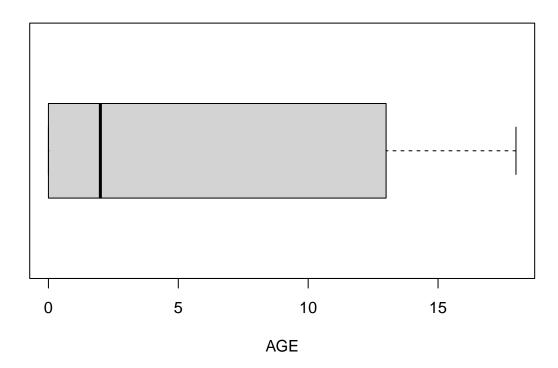

Next, we will be looking at gender using table, this will allow us to categorize the two separate genders.

### table(kip\$GENDER)

```
## ## Female Male ## 126 126
```

With this data we will create a Bar graph that will help us compare the two gender for the children.

```
ggplot(kip, aes(x=GENDER)) + geom_bar()
```

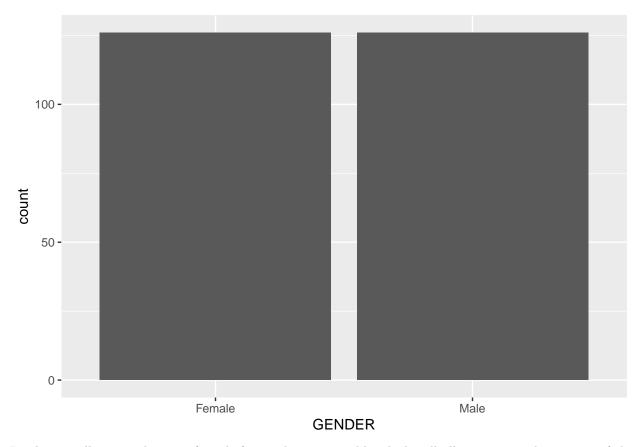

Lastly we will repeat this step from before and create a table which will allow us to see how many of the childrens mother has a working status.

### table(kip\$AGEALC, kip\$JOBMO)

```
##
              2
                  3
##
          1
         16 65 35
##
      0
##
      2
              1
                  0
##
      5
           1
              3
                  0
##
      6
          0
              0
                  2
      7
          0
##
              0
                  1
##
      8
           1
              0
                  0
##
      9
          0
              3
                  0
##
      10
          0
              5
                  0
          0
              3
                  2
##
      11
##
      12
          3
              5
                  3
##
      13
          1 11 14
          0
             11 12
##
      14
##
              5
      15
##
      16
          1
              4
          2
              0
##
      17
                  1
##
      18
          0
              0
                  1
```

WIth this table we are able to see at what age these kids will be having their first drink. 0= that they have yet to strat drinking.

```
ggplot(kip, aes(x=JOBMO, fill=AGEALC)) + geom_bar(position = "dodge") + geom_bar()
```

## Warning: Removed 24 rows containing non-finite values (stat\_count).
## Removed 24 rows containing non-finite values (stat\_count).

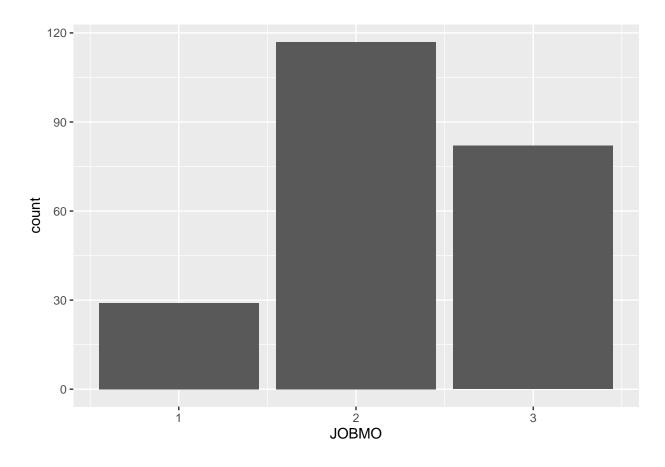

## library(sjPlot)

## Install package "strengejacke" from GitHub ('devtools::install\_github("strengejacke/strengejacke")')
plot\_frq(parHIV\$JOBMO)

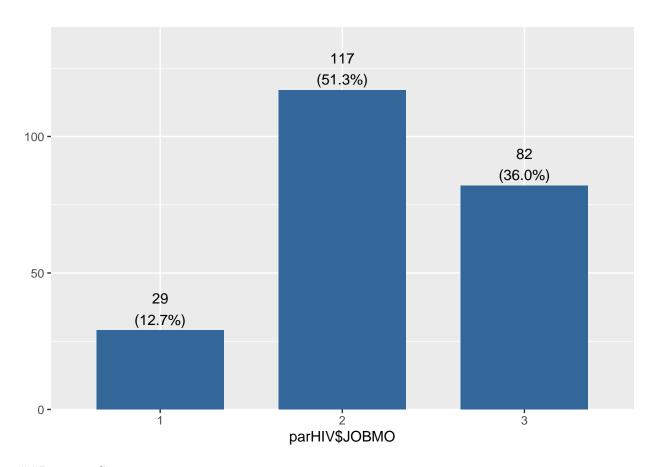

##Bivariate Comparison

The two components I will be looking at is Gender and Mothers job status

### table(parHIV\$GENDER, parHIV\$JOBMO)

```
## ## 1 2 3 ## Female 13 55 51 ## Male 16 62 31
```

We use table() to look at the two separate variables in a chart. Next we will use this same results in more of a visual by using a contingency table

### plot\_xtab(parHIV\$JOBMO, parHIV\$GENDER)

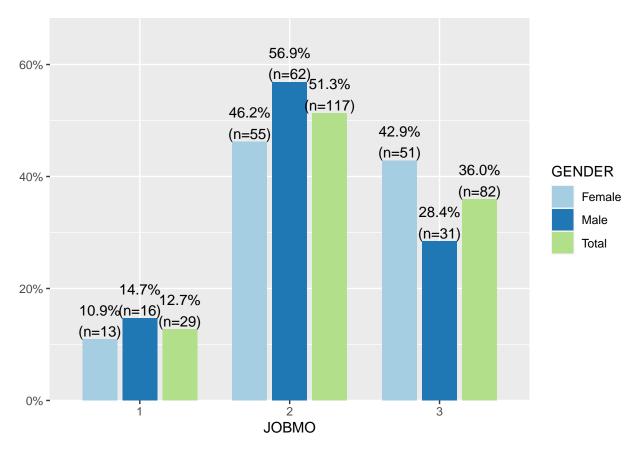

As you can see, in this grouped chart We find that group 2 has one of the highest percentages. We find that male is the leading category and we can then get the correct answer to our hypothesis.

## ## Conclusion

At the end, we can conclude that my hypothesis is that incorrect. Although I was to believe that there is 50-50 ratio, we find that the male gender has about a 10% difference from the female. We can also say that the most of the moms unemployment status is higher than ones who are employed. At the end of this study I would say that I am surprised by these results because I was not I was not expected retired to be a higher percentage than moms who are employed.